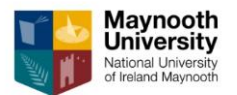

## Supports for Online Exams May 15 – 30, 2020

Dear Student,

Moodle Support will be available during online exams. If you have a query in relation to Moodle or experience technical difficulties during an online exam, please email [moodlesupport@mu.ie](mailto:moodlesupport@mu.ie) or you can phone 01 474 7474. You should include your name, MU email address, student number, module code and contact phone number in the email to help resolve the problem.

Support will be available:

- Friday May  $15^{th}$  Thursday May  $28^{th}$ : 8.30 21.00 (Monday to Saturday)
- Friday May  $29^{th}$  Saturday May  $30^{th}$ :  $8.30 18.00$

If you have questions in relation to the content of your exam or if you are unable to sit part or all of the exam you should contact your lecturer directly.

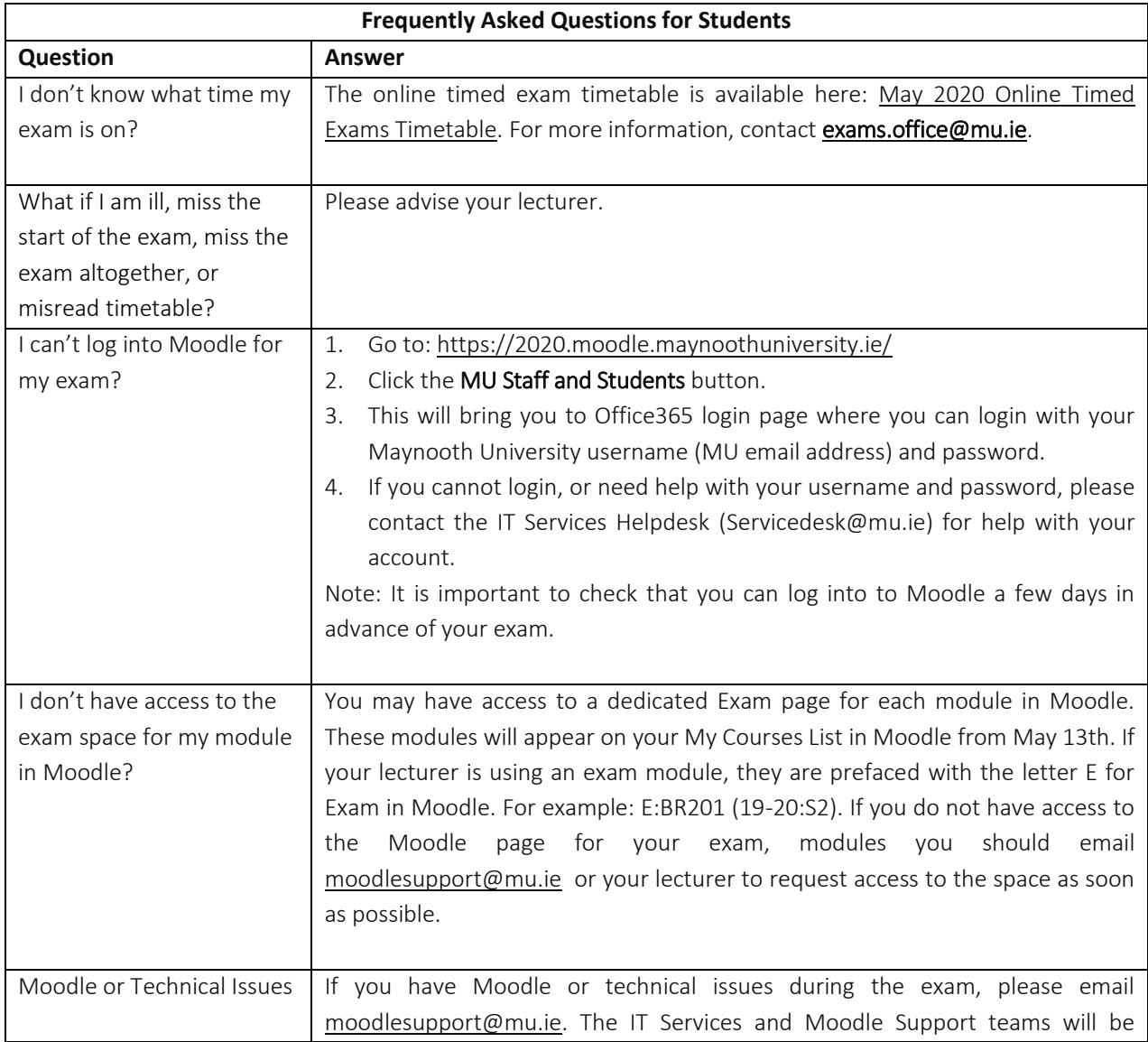

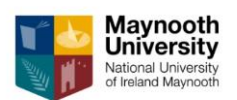

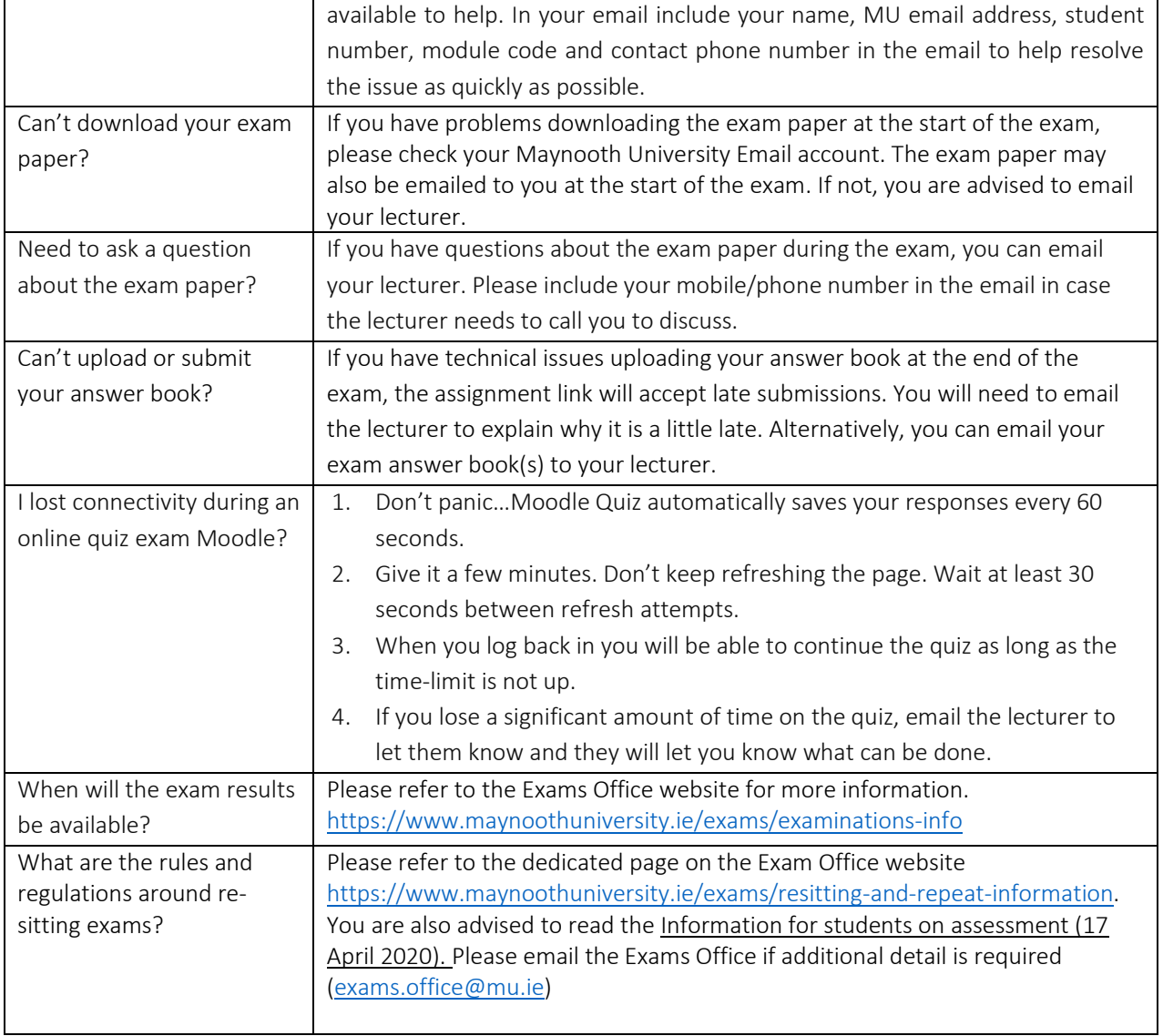